Transmit power is set using the Netspan management software.

 The maximum TXpower is capped in the SCRT firmware at 32 dBm – this is the level used during testing of the 10MHz channels For 5MHz channel operation, a maximum TX level of 29 dBm shall be entered in the TX Power (custom) box

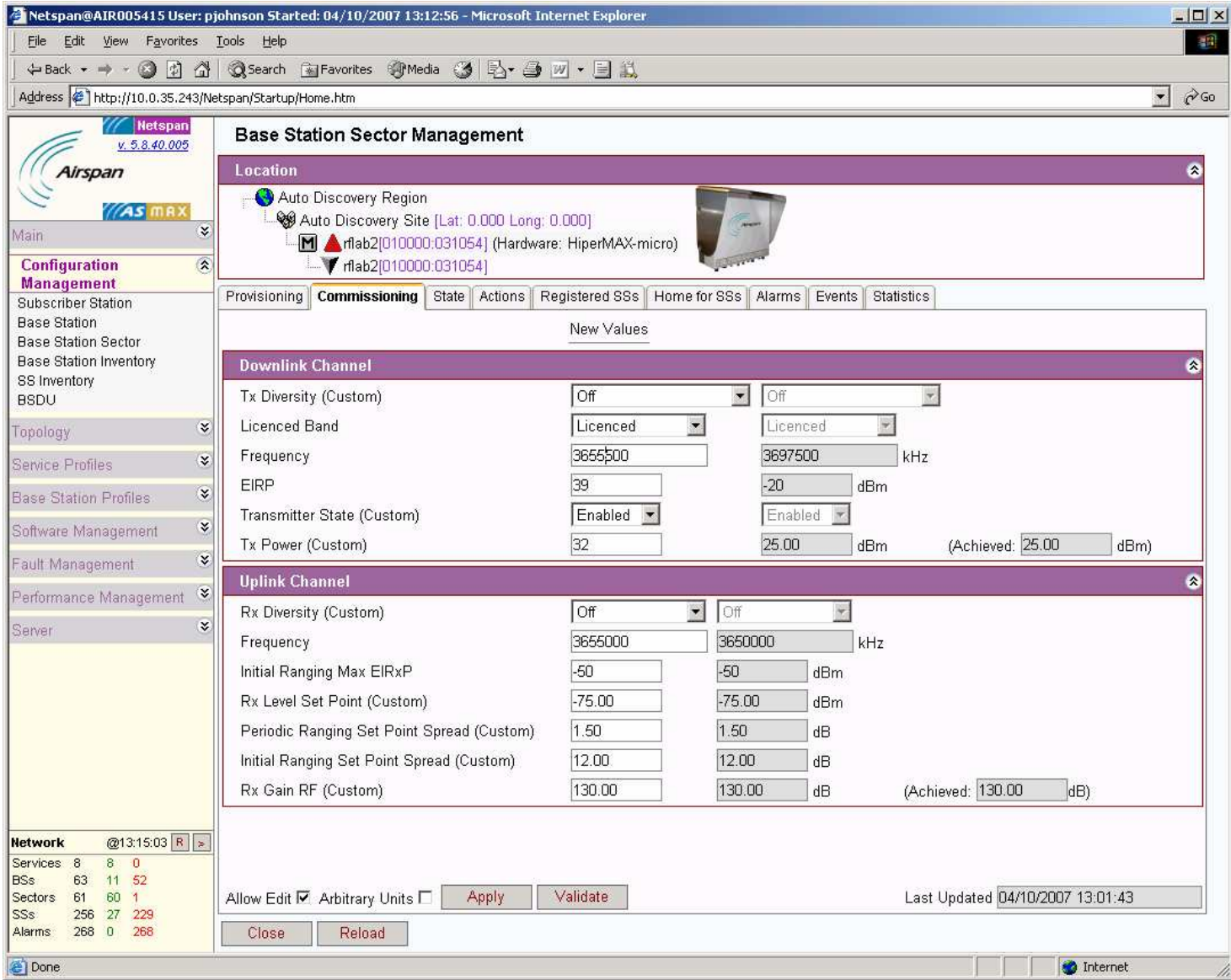